# 涉执处置房地产司法评估报告

项目名称: 段怀坤涉及的位于青阳县蓉城镇小康花园 2 幢 501 室建筑面积为177.36平方米(证载建筑面积162.96 平方米、储藏室建筑面积14.40平方米)住宅、储藏 室用途房地产市场价格评估

估价委托人:青阳县人民法院

房地产估价机构: 安徽中安房地产评估咨询有限公司

注册房地产估价师: 章清 (3419970109)

高姣姣 (3420160050)

估价报告出具日期: 二零二二年七月十二日

估价报告编号: 皖中安 (池) 评 (2022) 字第 3417000124 号

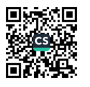

#### 致估价委托人函

**青阳县人民法院:** 

受贵方委托, 我公司专业估价人员根据(2022)皖1723 法鉴字 044号《安徽省青阳县人民法院价格评估委托书》对位于青阳县蓉城 镇小康花园 2 幢 501 室住宅、储藏室用途房地产的市场价格进行了客 观、合理的评估与测算。

权利人: 段怀坤;

坐落: 青阳县蓉城镇小康花园 2 幢 501 室;

财产范围: 价值时点状态下房地产及属于房地产范畴内的不可移 动的装饰装修(墙面、地面、屋顶、门窗等装修)、分摊的土地使用 权价格及公共配套设施;不包括动产、债权债务、特许经营权等其他 财产或权益:

用途: 住宅、储藏室; 建筑面积: 177.36 平方米 (证载建筑面 积 162.96平方米、储藏室建筑面积 14.40 平方米)

价值类型: 市场价格; 价值时点: 二零二二年六月六日。

本次估价目的: 为人民法院确定财产处置参考价提供参考依据。

我公司专业估价人员秉承独立、客观、公正、科学的原则、根据 估价目的在对估价对象现场进行实地查勘、广泛收集有关房地产市场 信息的基础上,全面分析了影响估价对象市场价格的各种因素,并运 用《房地产估价规范》[GB/T50291-2015]规定的科学的估价方法(本 次评估采用的估价方法为比较法、收益法),对估价对象于价值时点 的市场价格进行了评估。

估价对象于价值时点的评估结果如下:

评估总价: ¥739126 元

(大写: 人民币柒拾叁万玖仟壹佰贰拾陆元整)。

| 估价<br>对象 | 产权证号                      | 用途    | 坐落                         | 建筑面积<br>$(m^2)$ | 评估单价(元<br>$m2$ ) | 评估总价<br>元) |
|----------|---------------------------|-------|----------------------------|-----------------|------------------|------------|
|          | 房地权青房 2006<br>字第00001231号 | 住宅    | 青阳县蓉城<br>镇小康花园 2<br>幢 501室 | 162.96          | 4300             | 700728     |
|          |                           | 储藏室   |                            | 14.40           | 2500             | 36000      |
|          | 附属设施                      | 阳光房   |                            | 14.10           | 120              | 1692       |
|          | 附属设施                      | 彩钢瓦雨棚 |                            | 11.76           | 60               | 706        |
| 合计       |                           |       |                            | 203.22          |                  | 739126     |

评估结果一览表

特别提示: 本次估价目的是为人民法院确定财产处置参考价提供参 考依据。本次评估假设估价对象可以自由交易不受抵押权、土地性质 影响,并且估价结果未扣除房地产进行交易时所需缴纳的相关税费, 提醒报告使用者注意。

安徽中安房地产评估咨询有限公司 法定代表人:

### 估价师声明

我们郑重声明:

1、我们在本估价报告中对事实的说明是真实和准确的, 没有虚假 记载、误导性陈述和重大遗漏。

2、本估价报告中的分析、意见和结论是我们自己独立、客观、公 正的专业分析、意见和结论, 但受到本估价报告中已说明的假设和限 制条件的限制。

价报告中的估价对象没有现实或潜在的利益,与估价委托人及估 价利害关系人没有利害关系。

4、我们对本估价报告中的估价对象、估价委托人及估价利害关系 人没有偏见。

5、我们依照中华人民共和国国家标准《房地产估价规范》 「GB/T50291-2015] 和中华人民共和国国家标准《房地产估价基本术语 标准》 (GB/T50899-2013) 进行分析, 形成意见和结论, 并撰写本估 价报告。

6. 对估价委托人提供的估价所依据的资料进行了审慎检查,搜集 估价所需的资料合法、真实、准确、完整。并对估价对象进行认真的 实地查勘,实地查勘期为2022年6月6日,即本次价值时点。参加实 地杳勘人员为章清(房地产估价师)、汪向远(估价人员)。

7、本估价报告是由专业估价人员完成的,没有其他人对本估价报 告提供重要专业帮助。

8. 我们承诺恪守职业道德、具备专业胜任能力并在估价工作中勤 勉尽责。

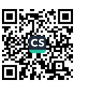

## 估价假设和限制条件

(一)一般假设

1、估价委托人提供了估价对象的《房地产权证》、《附属设施》、 《国有土地使用证》,我们对记载的权属、面积、用途等资料进行了 审慎检查, 但未予以核实, 在无理由怀疑其合法性、真实性、准确性 和完整性的情况下,假定估价委托人提供的资料合法、真实、准确、 完整。

2、市场供应关系、市场结构保持稳定、未发生重大变化或实质性 改变。

3、注册房地产估价师已对房屋安全、环境污染等影响估价对象价 值的重大因素给与了关注, 在无理由怀疑估价对象存在隐患且无相应 的专业机构进行鉴定、检验的情况下,假定估价对象能正常安全使用。

4、由于估价委托人未明确估价对象存在租赁权、用益物权及占有 使用情况等限制, 注册房地产估价师经过尽职调查后也未发现、掌握 相关情况, 本次以估价对象不存在租赁权、用益物权及占有使用情况 为假设前提。

5. 由于估价委托人未明确存在欠缴税金及相关费用,本次以估价 对象不存在欠缴税金及相关费用为假设前提。

二、未定事项假设

未定事项假设是指估价所必需的尚未明确或不够明确的土地用 涂、容积率等事项所做的合理的、最可能的假定。

因储藏室未办理《房地产权证》、《国有土地使用证》,本次评 估设定十地用途为住宅用地。本次评估设定土地用途,仅在本报告中

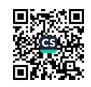

 $\overline{2}$ 

使用,不作其他任何用速使用。

三、背离事实假设

背离事实假设是指房地产设定的状况与实际状况不一致时,相 价值时点时的估价目的进行的假设状况。

根据实际现场调查及询问, 可知估价对象存在抵押、查封情》 无其他优先受偿权情况, 本次估价结果未考虑估价对象被查封以及 有的担保物权和其他优先受偿权的影响。

四、不相一致假设

不相一致假设是指房地产名称/地址变更、用途、权利人不一到 而根据价值时点时的估价目的进行的假设状况。

本次估价对象状况之间无不一致,故本次评估无不相一致假 五、依据不足假设

依据不足假设是指对房地产事实不了解时,而根据价值时点时 估价目的进行的假设状况。

因储藏室未办理《房地产权证》、《国有土地使用证》未记载 摊土地面积、及产权人原因未能进入室内查勘,本次评估设定分摊 地面积为建筑面积除以总楼层数, 即储藏室分摊土地面积为14.40 5=2.88平方米, 设定室内装饰装修为手坯。本次评估设定分摊+燃 积、室内装饰装修,仅在本报告中使用,不作其他任何用途使用。

(六) 估价报告的使用限制

1. 此次评估的估价对象价值为在基础设施"六通一平"和国制 让土地使用权最佳利用状态下住宅、储藏室用途的房地产于价值时。 的市场价格。

2、本评估报告应当按照法律规定和评估报告载明的用途、使用人 使用期限等使用评估报告。否则, 房地产估价机构和注册房地产的

ビジー

庙

 $\frac{3}{4}$ 

£

吏

 $\hat{\tau}$ 

á.

Ÿ.

 $\overline{z}$ 

4

 $-12.5$ 

 $\overline{\phantom{a}}$ 

얒

 $\Lambda$ 

拉

师依法不承担责任。

3、本报告对估价对象市场价格的把握, 仅相对于价值时点的假设 条件、市场状况而言。使用者应当充分考虑估价对象状况和房地产市 场状况因时间变化对房地产价值可能产生的影响: 应当定期或者在房 地产市场价格变化较快时对房地产价值进行再评估。

4、评估结果仅为人民法院确定财产处置参考价服务,不是估价对 象处置可实现的成交价格, 也不应当被视为对估价对象处置成交价格 的保证。

5、财产拍卖或者变卖之日与价值时点不一致,可能导致评估结果 对应的估价对象状况、房地产市场状况、欠缴水费状况等与财产拍卖 或者变卖时的相应状况不一致,发生明显变化的,评估结果应当进行 相应调整后才可使用。

6、本报告包括封面、目录、致估价委托人函、估价师声明、估价 假设和限制条件、估价结果报告、估价技术报告、附件共八部分,必 须完整使用方为有效。本估价报告未经估价机构书面同意, 不得向当 事人、利害关系人和评估报告审核部门之外的单位或个人提供, 报告 的全部或部分内容,未经许可不得发表于任何公开媒体上。

对因忽视本估价报告揭示的相关事项所引起的相关法律责任,本 估价机构及估价人员不承担相应的责任。对使用本报告中部分内容而 导致的损失, 我公司不承担任何责任。

7、本估价报告使用期限自估价报告出具之日起一年内有效。

在评估报告使用期限或者评估结果有效期内, 评估报告或者评估 结果未使用之前, 如果估价对象状况或者房地产市场状况发生明显变 化的, 评估结果应当进行相应调整后才可使用。

 $\overline{4}$ 

**PERSONAL STATE** 

## 估价结果报告

(一)估价委托人

1、委托单位:青阳县人民法院

2、单位地址:青阳县蓉城镇陵阳路

3. 联系人: 章世华

4、联系电话: 0566-5112300

(二)房地产估价机构

1、房地产估价机构名称

安徽中安房地产评估咨询有限公司

2. 房地产估价机构地址

安徽省合肥市经济技术开发区合安路东繁华世家雅景苑1号 别墅

法定代表人

常忠文

4、营业执照统一社会信用代码

91340100725542026Y

5、房地产估价机构备案证书和备案等级

备案等级:一级

证书编号: GA221803 号

有效期限: 2025年6月2日

6、联系人

章桂宝

7、联系电话

18905664777 0566-2626777

(三) 估价目的

为人民法院确定财产处置参考价提供参考依据。

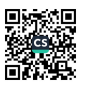

(四) 估价对象

1、估价对象财产范围

估价对象财产范围建筑物、不可移动的装饰装修(墙面、地面、 屋顶、门窗等装修)、分摊的土地使用权价格及公共配套设施;不包 括动产、债权债务、特许经营权等其他财产或权益。

2、估价对象基本状况

估价对象坐落于青阳县蓉城镇小康花园2幢501室,房地产权证号 为房地权青房2006字第00001231号《房地产权证》,建筑面积为177.36 平方米, 房屋总层数为五层, 估价对象位于第五层(带阁楼), (证 载建筑面积 162.96平方米、储藏室建筑面积 14.40平方米) 用途为住 宅, 价值类型为市场价格, 权利人为段怀坤, 估价人员根据产权人提 供的资料及现场查勘情况, 现对估价对象状况描述如下:

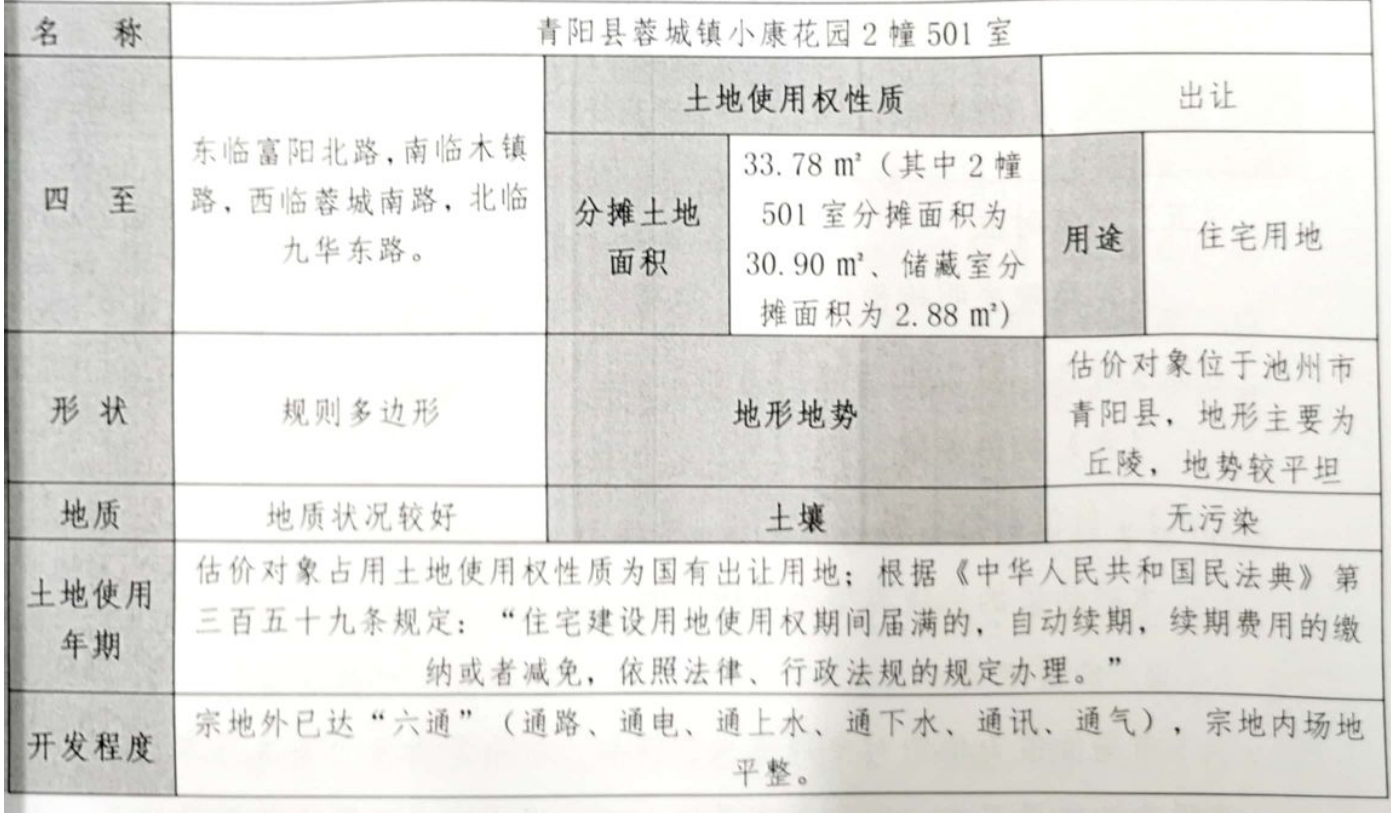

3. 土地基本状况

 $\acute{\mathrm{o}}$ 

司安徽中安房地产评估咨询有限公司

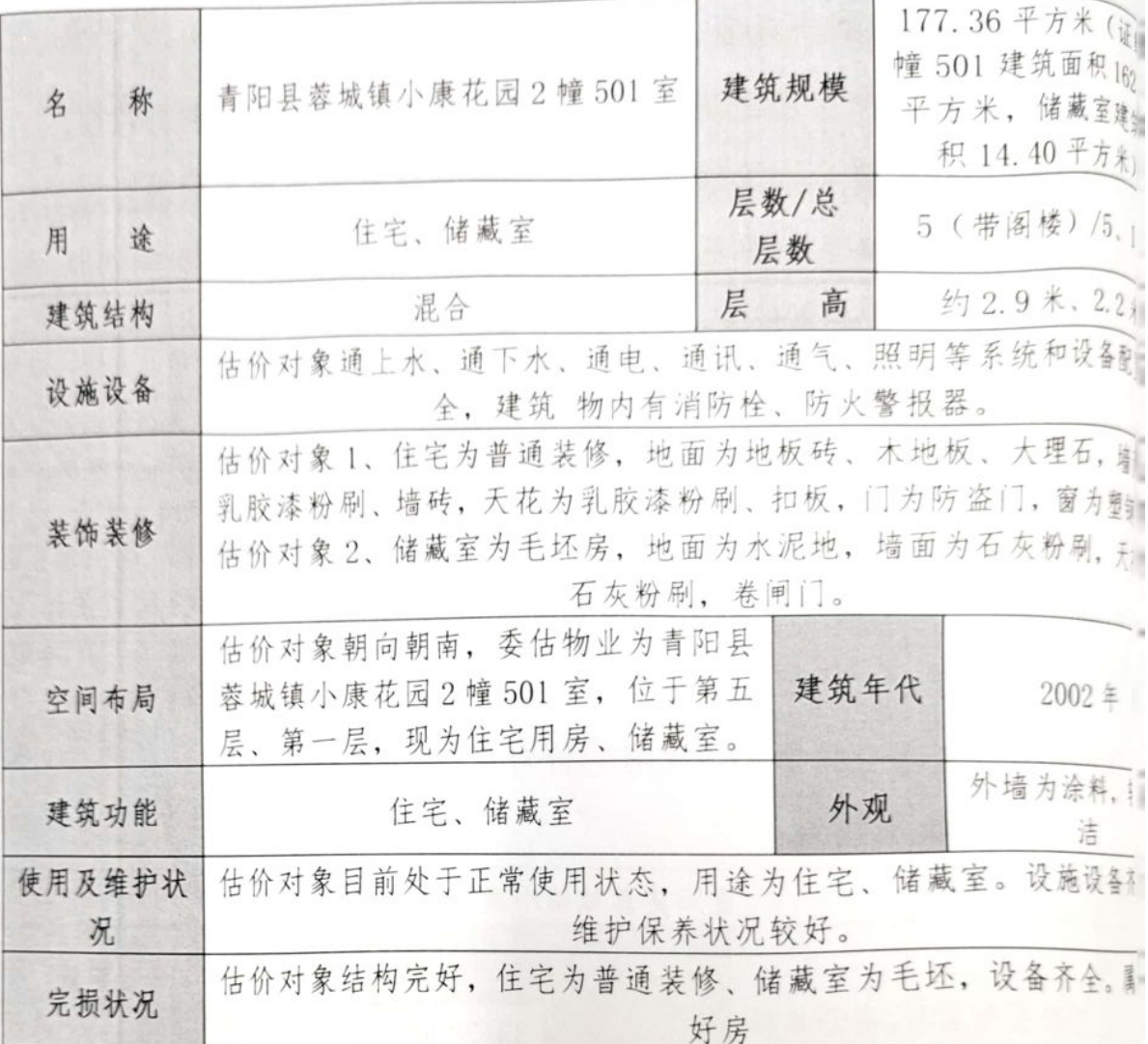

4. 建筑物基本状况

(五) 价值时点

人民法院未明确价值时点, 本次以估价对象实地查勘完成之 为价值时点, 即 2022 年 6 月 6 日。

#### (六) 价值类型

1、价值类型名称

本次估价的价值类型为市场价值。

2、价值定义

市场价值为估价对象经适当营销后,由熟悉情况、谨慎行事。 受强迫的交易双方,以公平交易的方式在价值时点自愿进行交易的 额。

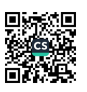

(七) 估价原则

1、独立、客观、公正原则

所谓独立,一是要求估价机构本身应当是一个不依赖于他人,不 受他人束缚的独立机构: 二是要求估价机构和估价人员与估价对象及 相关当事人没有利害关系: 三是要求估价机构和估价人员在估价中不 应受到外部干扰因素的影响, 不屈从于外部压力, 完全凭借自己的专 业知识、经验和良心进行估价。所谓客观,是要求估价机构和估价人 员不带着自己的好恶、情感和偏见,完全从实际出发,按照事物的本 来面目去估价。所谓公正, 是要求估价机构和估价人员在估价中应公 平正直,不偏袒任何一方,因此,要求站在中立的立场上,实事求是 公平正直地评估出对各方估价利害关系人均是公平合理的价值。

本次估价我们与本估价报告中的估价对象没有现实或潜在的利 益,与估价委托人及估价利害关系人没有利害关系,也对估价对象、 估价委托人及估价利害关系人没有偏见,符合独立、客观、公正原则。

2. 合法原则

房地产价格是实物、区位、权益三者的有机结合, 所以估价方和 估价人员在估价中必须在房地产的产权、房地产的利用以及房地产的 处分等方面皆符合相关法律法规的约定, 在产权无法明确的情况下应 明确设定估价对象的产权。因此,估价结果是在依法判定的估价对象 状况下得价值。

本次评估估价对象产权状况根据委托方提供的房地权青房 2006 字第00001231号《房地产权证》、《附属设施》确定, 符合合法原则。

3、最高最佳使用原则

是指要求估价结果是在法律上允许、技术上可能、财务上可行并 使价值最大的合理、可能的利用, 包括最佳的用途、规模、档次等最 高最佳利用状况下得价值的原则。在合法前提下的最高最佳使用是能

 $\bf 8$ 

使该房地产获利最大的使用方式。房地产价值受土地与建筑物组。 态的影响,两者的配合适当均衡时,房地产的效用便能高度发挥 到最高最佳使用状态。

本次有委托方提供的房地权青房 2006 字第 00001231 号《扇 权证》、《附属设施》,产权合法。估价对象为混合结构,以现 建筑材料性能、施工技术手段均能满足要求。另估价人员经过调 估价对象未来的收入现值将大于支出现值,具有经济可行性。因 价对象作为住宅、储藏室用途, 符合最高最佳使用原则。

4、替代原则

根据市场运行规律,在同一商品市场中,商品或提供服务的 相同或大致相似时, 价值低者吸引需求, 即有两个以上互有替代 商品或服务同时存在时, 商品或服务的价值是经过相互影响与比 后来决定的。房地产市场价格也同样遵循替代规律,某房地产制 格,受其它具有相同使用价值的房地产,即同类型具有替代可能 地产市场价格所牵制。换言之,估价结果与估价对象的类似房地 同等条件下的价值偏差在合理范围内。

本次评估采用了比较法、收益法,比较法中可比实例的选职 益法中租金案例的选取是采用了替代原则。

5、价值时点原则

房地产市场是不断变化的,影响房地产价值的因素是不断变 房地产价值自然也是不断变化的。因此, 房地产价值具有很强的 性,每一个价值都对应着一个具体的时间,估价结果是在根据的 的确定的某一特定时间的价值。

人民法院未明确价值时点, 本次以估价对象实地查勘完成 作为价值时点, 即2022年6月6日, 符合价值时点原则。

(八) 估价依据

1、有关法律法规、法规和政策等

(1) 《中华人民共和国民法典》(中华人民共和国主席令第四十 五号, 自2021年1月1日起施行):

(2) 《中华人民共和国资产评估法》(中华人民共和国主席今第 四十六号):

(3)《中华人民共和国土地管理法》、《中华人民共和国城市房 地产管理法》中华人民共和国主席今第三十二号(根据2019年8月 26 日第十三届全国人民代表大会常务委员会第十二次会议《关干修改 〈中华人民共和国土地管理法〉、〈中华人民共和国城市房地产管理 法) 的决定》第三次修正):

(4) 《中华人民共和国房产税暂行条例》(国发[1986]90 号文 件):

(5)《中华人民共和国城市维护建设税法》(中华人民共和国主 席今第五十一号):

(6)《关于城市维护建设税计税依据确定办法等事项的公告》(财 政部 税务总局公告 2021 年第28号)

(7) 《国务院关于修改〈征收教育费附加的暂行规定〉的决定》 (中华人民共和国国务院令第448号):

(8) 房屋完损等级评定标准 (试行) (城住字[1984] 第 678 号):

(9) 财税 (2016) 43号《关于营改增后契税 房产税 土地增值 税 个人所得税 计税依据问题的通知》;

(10) 财政部、国家税务总局财税 (2016) 36号《关于全面推开 营业税改征增值税试点的通知》:

(11) 《国家税务总局关于小规模纳税人免征增值税征管问题的 公告》(国家税务总局公告2021年第5号);

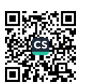

(12) 《财政部税务总局关于进一步实施小微企业"六税两惠, 减免政策公告》(财政部、国家税务总局公告〔2022〕10号):

(13) 《中华人民共和国印花税法》(中华人民共和国国主席 第八十九号):

(14) 《人民法院委托评估工作规范》 (法办 (2018) 273 号)

(15) 《最高人民法院关于人民法院确定财产处置参考价若干 题的规定》(法释[2018]15号):

(16) 《最高人民法院关于人民法院委托评估、拍卖和变卖工作 芸干规定》(2009年8月24日, 法释(2009) 16号):

(17)《最高人民法院关于人民法院对外委托鉴定、评估、拍 等工作管理规定》(2007年8月23日, 法办发(2007)5号)。

2. 有关技术标准

(1) 中华人民共和国国家标准《房地产估价规范》  $(GB/T50291-2015)$ ;

(2)中华人民共和国国家标准《房地产估价基本术语标准》(GB)  $50899 - 2013$ )

(3)《关于印发〈涉执房地产处置司法评估指导意见(试行) 的通知》(中房学〔2021〕37号)。

3、其他资料

(1) 《安徽省青阳县人民法院价格评估委托书》:

(2) 房地权青房 2006 字第 00001231 号《房地产权证》、青<sup>国》</sup> (2009) 第1090号《国有土地使用证》、《附属设施》:

 $\overline{11}$ 

(3) 估价人员实地勘查、调查、收集的有关资料:

- (4) 《中国建设工程造价信息网》:
- (5) 房地产市场有关资料:
	- (6) 其他相关材料。

(九) 估价方法

估价人员根据中华人民共和国主席今第三十二号《中华人民共和 国城市房地产管理法》(根据2019年8月26日第十三届全国人民代 表大会常务委员会第十二次会议《关于修改〈中华人民共和国土地管 理法〉、〈中华人民共和国城市房地产管理法〉的决定》第三次修正)、 中华人民共和国国家标准《房地产估价规范》 (GB/T50291-2015) 等 相关法律、法规及技术性规范, 对估价对象的实物、权益、区位状况 分析并结合估价对象的特点, 选择合适的估价方法。

1、选用的估价方法及理由

(1) 由于在估价对象的同供求圈内有较多的类似房地产买卖交易 实例, 故选用比较法。

比较法是选取一定数量的可比实例,将它们与估价对象进行比较, 根据其间的差异对可比实例成交价格进行处理后得到估价对象价值的 方法。

(2) 由于估价对象为收益性房地产, 区域内有与结价对象类似房 地产相货可比实例, 故选用收益法。

收益法是预测估价对象的未来收益, 然后利用合适的报酬率或资 本化率、收益乘数、将未来收益转换为价值来求取估价对象价值的方 法。

2、未选用的估价方法及理由

(1) 不选用成本法的理由

虽然估价对象理论上适用成本法, 但受到运用的客观条件限制, 特别是现时住宅、储藏室用房价格主要受市场供求关系左右, 成本法 的均衡原理已被淡化, 在这种背景下, 住宅、储藏室房地产价格与开 发成本的关联性弱,房地产的开发成本根本不能反映出房地产的现时 市场价格,故不适合选用成本法。

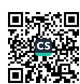

(2) 不选用假设开发法的理由

由于估价对象为非待开发的建设物业,不产生后续开发成\* 论上不适用假设开发法,故不适合选用假设开发法。

综上所述,本报告将采用比较法和收益法对估价对象进行评。

(十)估价结果

此次估价中所使用的币种为人民币。

本估价机构根据估价目的, 遵循估价原则, 按照估价工作相 采用科学合理的估价方法, 经过周密、准确的测算, 并结合估值 和对影响房地产市场价格的因素分析,确定估价对象在符合报告 说明的有关假设和限制条件的基础上,估价对象于价值时点 2022 月6日的结果如下:

评估总价: ¥739126 元

(大写: 人民币柒拾叁万玖仟壹佰贰拾陆元整)。

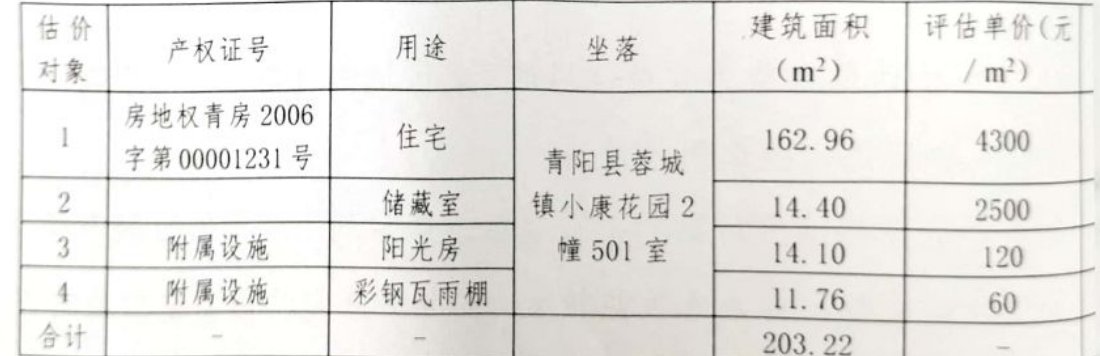

评估结果一览表

#### (十一) 注册房地产估价师

参加估价的注册房地产估价师

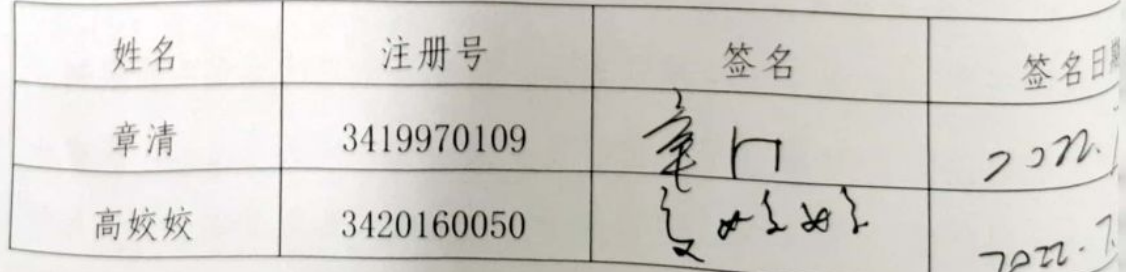

(十二) 实地查勘期

2022年6月6日

(十三) 估价作业期

2022年5月10日至2022年7月12日

(十四)评估报告和评估结果使用的其他提示

1、交易税费负担方式

交易税费负担方式: 估价委托人未明确交易税费负担方式, 本次 评估结果未扣除交易时产生的税费, 交易税费按照法律法规规定, 转 让人和买受人各自负担:

2、财产处置费用

涉执房地产处置所涉及的财产处置费用主要有评估费、拍卖费、 诉讼费、律师费等。

本次评估经人民法院确定财产处置费用(评估费、拍卖费、诉讼 费、律师费等)从财产处置价款中扣除。

3、估价对象有可能存在由于是被迫转让及处置后被执行人不自愿 配合交付等因素, 不利于评估结果实现的情况, 提醒报告使用者注意。

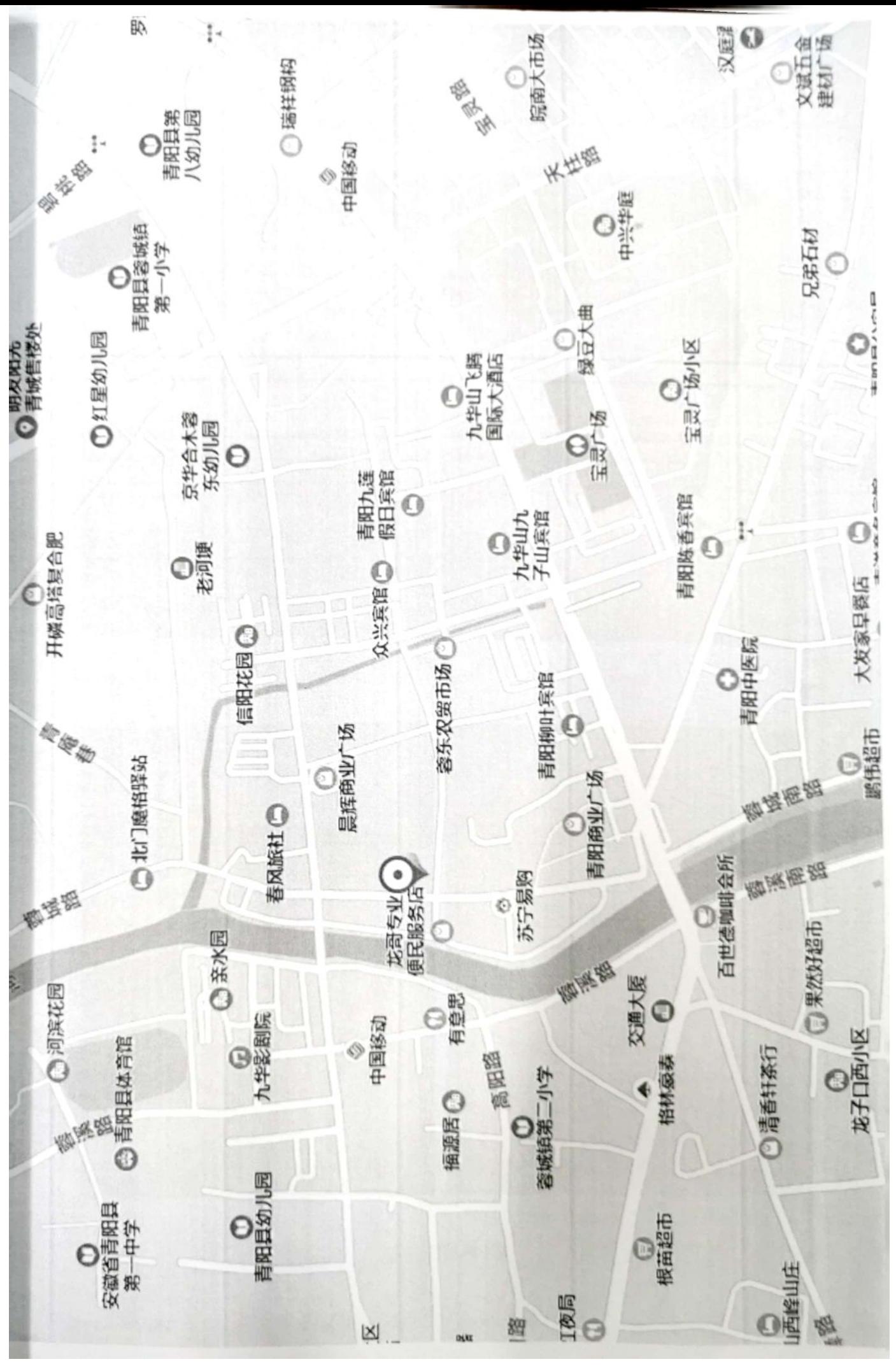

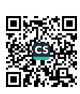

A TATOMATIC NOVA PARA **第00009** 房地产权证 登记号: 2006001278 权证字号: 房地权自由2006年第 00001231号 与原件核理  $\sim 10^7$ 指物藤 填发单位 (盖章) "身件核对雪菜鼎 李 1681行为是 …… 医乳动探  $\mathbf{v}^{\mathbf{r}}$  ,  $\mathbf{v}^{\mathbf{r}}$  , 填发日期: 2006 年10 月10 日 海上的海 心电 海地 

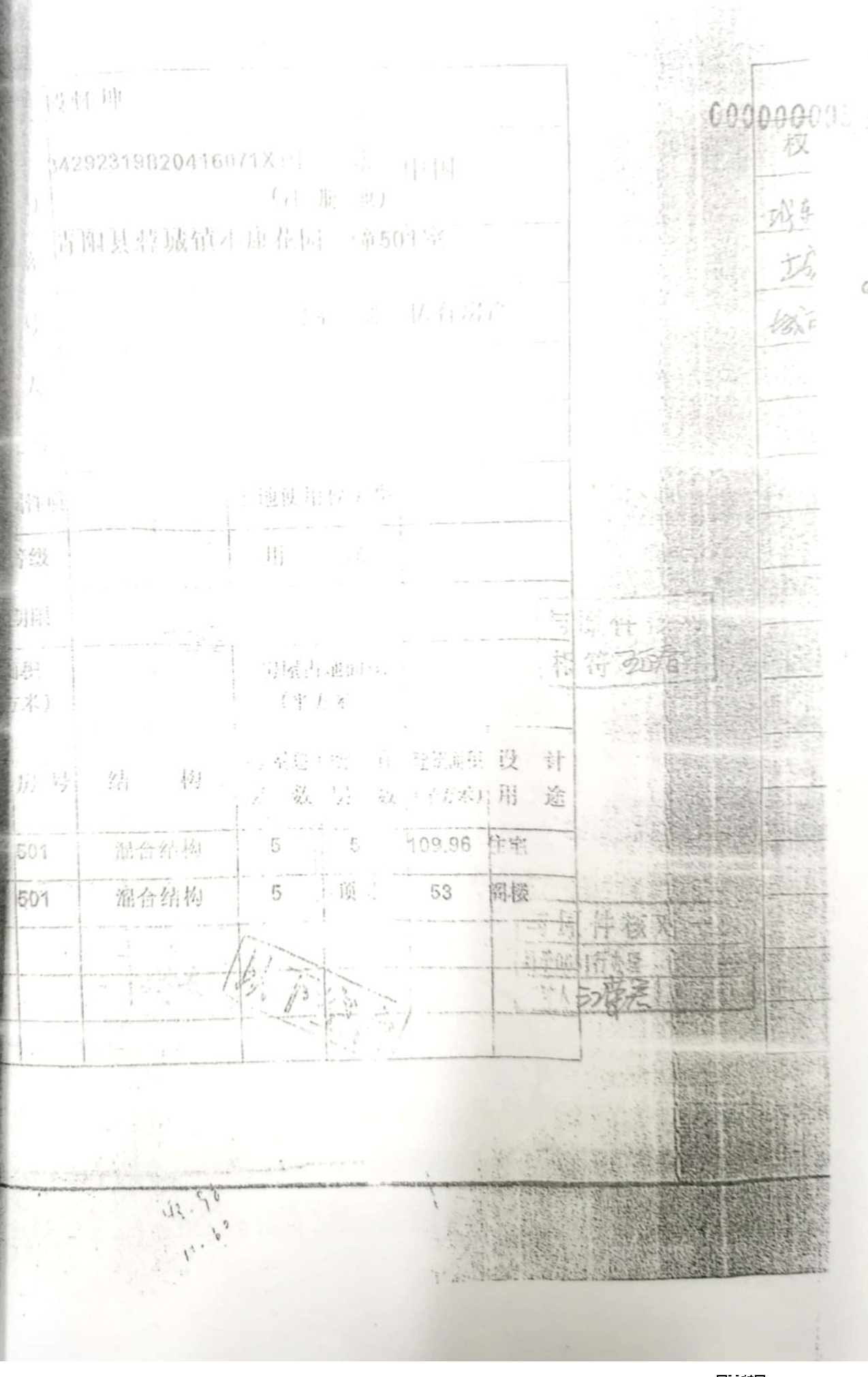

 $O$ 

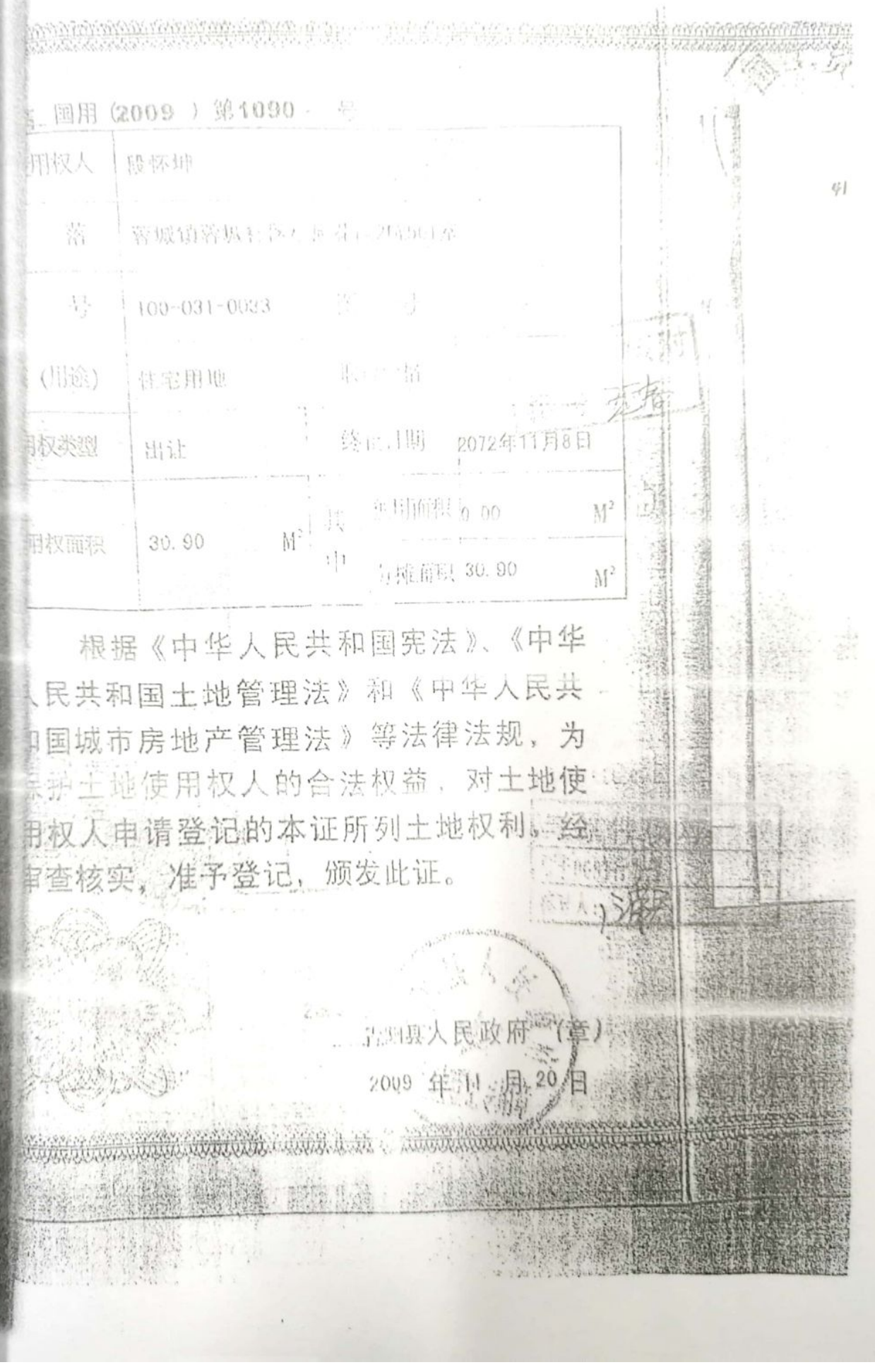

10.控控研究房(玻璃材质) 部 第4.70% (210) 2022.6.6 子长的 21783120 考验 长.3.00米 富,不 我的时间第二日 全校 S = 14. 1m2 日相 Pagia [ment] (2) TO 花彩钢的钢栅 第2.80 4mg now. 6.6 **专业** 為 2.40% 10征克義宝 (一)  $4.4.84$ 图格 5:14 4m2 景 1.0.7 高 2.2米

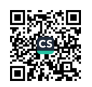